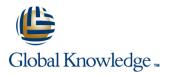

# Logging, Monitoring, and Observability in Google

## Duration: 3 Days Course Code: GO8329

### Overview:

This three-day instructor-led Google Cloud course teaches participants techniques for monitoring, troubleshooting, and improving infrastructure and application performance in Google Cloud. Guided by the principles of Site Reliability Engineering (SRE), and using a combination of presentations, demos, hands-on labs, and real-world case studies, attendees gain experience with full-stack monitoring, real-time log management and analysis, debugging code in production, tracing application performance bottlenecks, and profiling CPU and memory usage.

## **Target Audience:**

This class is intended for the following participants: Cloud architects, administrators, and SysOps personnel Cloud developers and DevOps personnel

## **Objectives:**

- This course teaches participants the following skills:
- Plan and implement a well-architected logging and monitoring infrastructure
- Define Service Level Indicators (SLIs) and Service Level Objectives (SLOs)
- Create effective monitoring dashboards and alerts

- Monitor, troubleshoot, and improve Google Cloud infrastructure
- Analyze and export Google Cloud audit logs
- Find production code defects, identify bottlenecks, and improve performance
- Optimize monitoring costs

## Prerequisites:

To get the most out of this course, participants should have:

- Google Cloud Platform Fundamentals: Core Infrastructure or equivalent experience
- Basic scripting or coding familiarity
- Proficiency with command-line tools and Linux operating system environments

## Content:

The course includes presentations and hands-on labs.

Module 1

Introduction to Google Cloud Monitoring Tools

- Understand the purpose and capabilities of Google Cloud operations-focused components: Logging, Monitoring, Error Reporting, and Service Monitoring
- Understand the purpose and capabilities of Google Cloud application performance management focused components: Debugger, Trace, and Profiler

Module 2

Avoiding Customer Pain

- Construct a monitoring base on the four golden signals: latency, traffic, errors, and saturation
- Measure customer pain with SLIs
- Define critical performance measures
- Create and use SLOs and SLAs
- Achieve developer and operation harmony with error budgets

Module 3

#### Alerting Policies

- Develop alerting strategies
- Define alerting policies
- Add notification channels
- Identify types of alerts and common uses for each
- Construct and alert on resource groups
- Manage alerting policies programmatically

#### Module 4

#### Monitoring Critical Systems

architectures

monitoring

and latency

load

Module 5

Observability

Module 6

with Prometheus

Choose best practice monitoring project

Use the default dashboards appropriately

resource consumption and application

Define uptime checks to track aliveness

Configuring Google Cloud Services for

Integrate logging and monitoring agents

into Compute Engine VMs and images

Enable and utilize Kubernetes Monitoring

Extend and clarify Kubernetes monitoring

Expose custom metrics through code,

and with the help of OpenCensus

Advanced Logging and Analysis

Create metrics based on logs

tagging approaches

Define custom metrics

Export logs to BigQuery

exclusion filters

Error Reporting

Module 7

Identify and choose among resource

Define log sinks (inclusion filters) and

Link application errors to Logging using

Differentiate Cloud IAM roles for

Build custom dashboards to show

Enable and monitor Packet Mirroring Explain the capabilities of Network Intelligence Center

Firewall Rules logs

Use Admin Activity audit logs to track changes to the configuration or metadata of resources

Monitoring Network Security and Audit Logs

Collect and analyze VPC Flow logs and

- Use Data Access audit logs to track accesses or changes to user-provided resource data
- Use System Event audit logs to track GCP administrative actions

## Module 8

Managing Incidents

- Define incident management roles and communication channels
- Mitigate incident impact
- Troubleshoot root causes
- Resolve incidents
- Document incidents in a post-mortem process

Module 9

Investigating Application Performance Issues

- Debug production code to correct code defects
- Trace latency through layers of service interaction to eliminate performance bottlenecks
- Profile and identify resource-intensive functions in an application

Module 10

Optimizing the Costs of Monitoring

- Analyze resource utilization cust for monitoring related components within Google Cloud
- Implement best practices for controlling the cost of monitoring within Google Cloud

## **Further Information:**

For More information, or to book your course, please call us on 0800/84.009

info@globalknowledge.be

www.globalknowledge.com/en-be/